# CS 417 – DISTRIBUTED SYSTEMS

# **Week 3: Part 3** Logical Clocks

Paul Krzyzanowski

© 2023 Paul Krzyzanowski. No part of this content may be reproduced or reposted in whole or in part in any manner without the permission of the copyright owner.

ecture

Notes

# Logical clocks

### **Assign sequence numbers to messages**

- All cooperating processes can agree on order of events
- vs. *physical clocks*: report time of day

### **Assume no central time source**

- Each system maintains its own local clock
- No total ordering of events
	- No concept of *happened-when*

### • **Assume multiple actors (processes)**

- Each process has a unique ID
- Each process has its own incrementing counter

Lamport's "happened-before" notation

- $a \rightarrow b$  event *a* happened before event *b*
- e.g.: *a:* message being sent, *b*: message received

Transitive:

if  $a \rightarrow b$  and  $b \rightarrow c$  then  $a \rightarrow c$ 

## Logical clocks & concurrency

Assign a "clock" value to each event

– if  $a \rightarrow b$  then clock(a) < clock(b) since time cannot run backwards

If *a* and *b* occur on different processes that do not exchange messages, then neither  $a \rightarrow b$  nor  $b \rightarrow a$  are true

- These events are **concurrent**
- Otherwise, they are **causal**

## Event counting example

- Three systems:  $P_1$ ,  $P_2$ ,  $P_3$
- Events *a*, *b*, *c*, …
- Local event counter on each system
- Systems occasionally communicate

## Event counting example

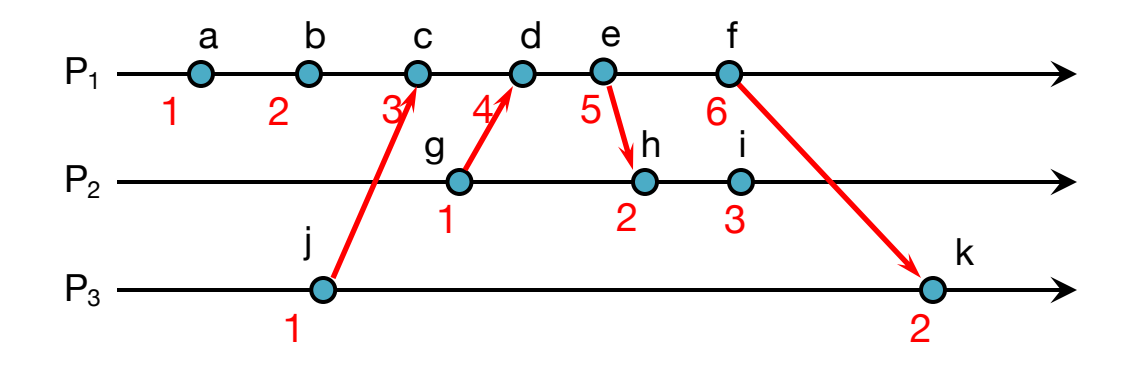

Bad ordering:

 $e \rightarrow h$  but  $5 \ge 2$  $f \rightarrow k$  but  $6 \ge 2$ 

### Lamport Timestamps

- Each process has its own clock (sequence #)
- Clock is incremented before each event
- Each message carries a timestamp of the sender's clock
- When a message arrives:

if receiver's *clock ≤ message\_timestamp* set system clock to *(message\_timestamp + 1)* set event timestamp to the system's clock

Lamport timestamps allow us to maintain time ordering among related events ⇒ **Partial ordering**

## Event counting example

*Applying Lamport timestamps*

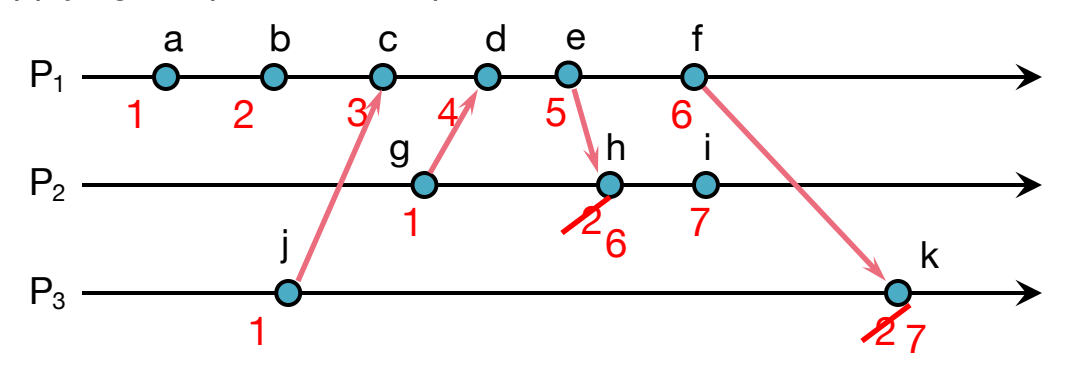

We have good ordering where we used to have bad ordering:

- $e \rightarrow h$  and  $5 < 6$
- $f \rightarrow k$  and  $6 < 7$

## **Summary**

• Lamport timestamps need a monotonically increasing software counter

- Incremented when events that need to be timestamped occur
	- Every message that is sent contains the timestamp
	- Every received message sets the clock to *max***(msg\_timestamp + 1, clock)**
	- The event is associated with the value of the clock (Lamport timestamp)

• For any two events, where  $a \rightarrow b$ : *L(a) < L(b)*

### Problem: Identical timestamps

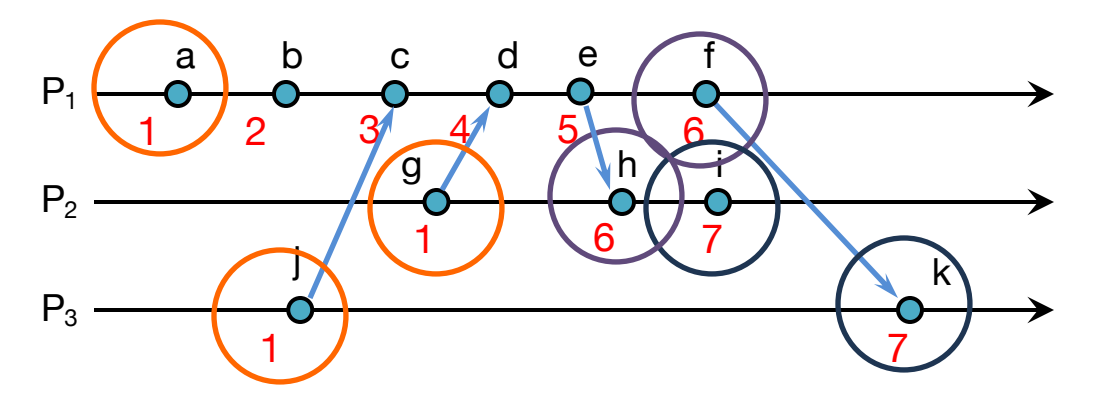

$$
a \rightarrow b, b \rightarrow c, \ldots
$$

 $i \rightarrow c$ ,  $f \rightarrow d$ ,  $d \rightarrow g$ , ...: Lamport imposes a

*local events sequenced* 

*send*®*receive* relationship

### **Concurrent events (e.g.,** *b* **&** *g***;** *i* **&** *k***)** *may* **have the same timestamp …** *or not*

## Unique timestamps (total ordering)

### **We can force each timestamp to be unique**

- Define global logical timestamp *(Ti , i)*
	- $\cdot$   $\tau$ <sub>i</sub> represents local Lamport timestamp
	- *i* represents a globally unique process number
		- e.g., (host address, process ID)
- Compare timestamps:

 $(T_i, i) < (T_j, j)$ if and only if

> $T_i < T_i$  or  $T_i = T_i$  and  $i < j$

### **Does not necessarily relate to actual sequence of events**

## Unique (totally ordered) timestamps

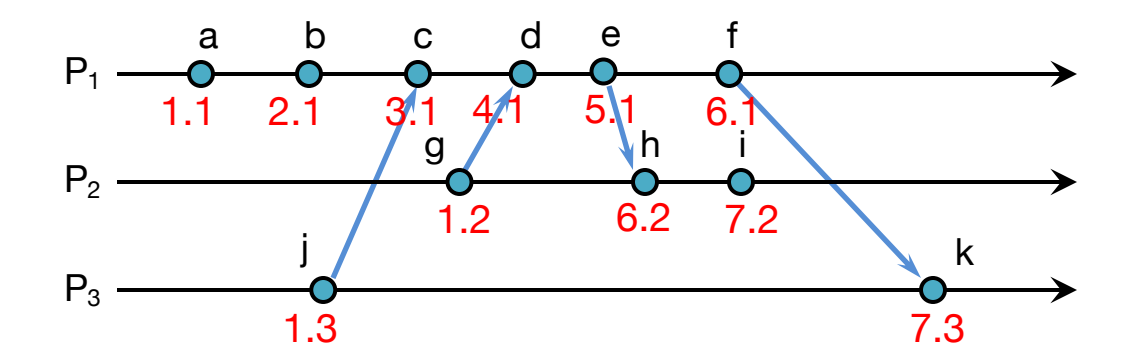

### Problem: Detecting causal relations

### If  $L(e) < L(e')$

 $-$  We cannot conclude that  $e \rightarrow e'$ 

### By looking at Lamport timestamps

– We cannot conclude which events are causally related

### Solution: use a **vector clock**

Vector clocks are a way to prove the sequence of events by keeping a version history based on each process that created an event

## **Example**

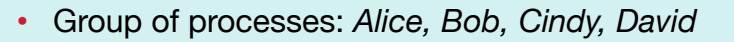

- They send messages to decide: *"what food should we eat?"*
- Each process keeps a local counter

#### Alice writes the value & sends to group

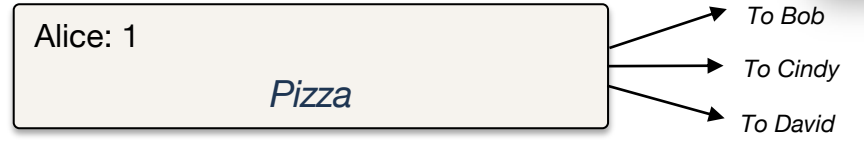

#### Bob reads ("Pizza", <alice:1>), modifies the value & sends to group

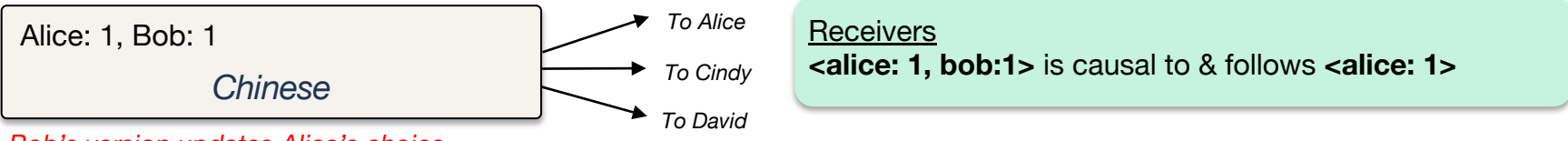

*Bob's version updates Alice's choice*

Alice reads ("Chinese", <alice:1, bob:1>), modifies the value & sends to group

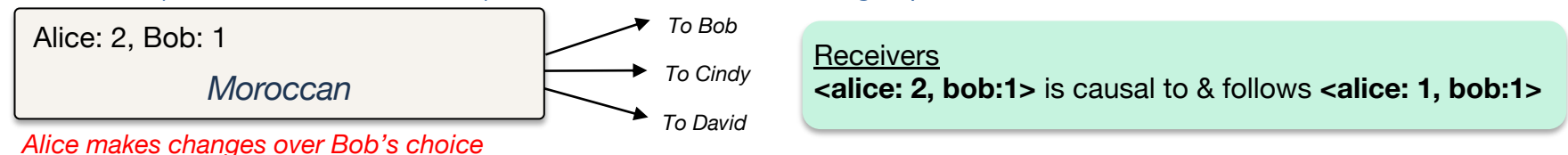

February 5, 2023

## **Example**

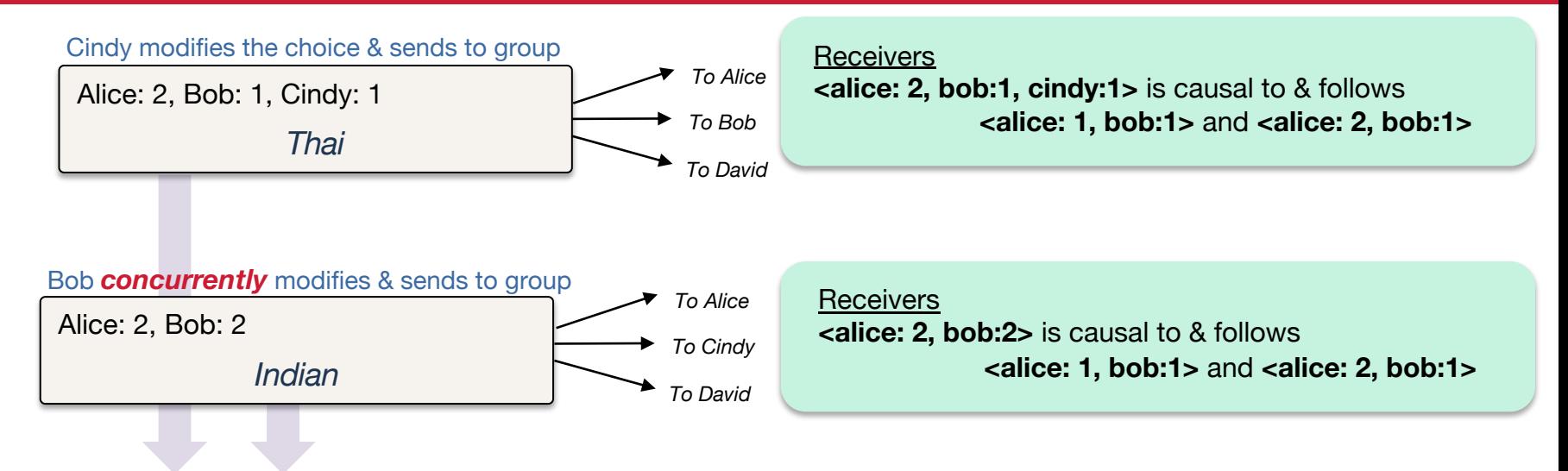

*Cindy & Bob's changes are concurrent – members must resolve conflict*

**Receiver <alice: 2, bob:1, cindy:1>** is *concurrent* with **<alice: 2, bob:2>** 

### Vector clocks: Rules

- 1. Vector initialized to 0 at each process *i* for *N* processes *Vi [ j ] = 0* **for** *i, j =1, …, N*
- 2. Process increments its element of the vector in local vector before timestamping event:  $V_i$   $\int$   $i$   $l$  =  $V_i$   $\int$   $i$   $l$   $+1$
- 3. Message is sent from process *Pi* with *Vi* attached to it
- 4. When *Pj* receives message, compares vectors element by element and sets local vector to higher of two values

 $V_j$  *[i]* = max( $V_j$  *[i]*,  $V_j$  *[i]*) for *i* = 1, ..., N

For example,

We received*: [ 0, 5, 12, 1 ]*, we currently have: *[ 2, 8, 10, 1]* The time vector will be updated to: *[ 2, 8, 12, 1 ]*

## Comparing vector timestamps

### Define

```
V = V′ iff V [ i ] = V′[ i ] for i = 1 … N
V < V′ iff V ≠ V′ and V[i] \le V'[i] for i = 1 … N
```

```
For any two events e, e′
    if e \rightarrow e' then V(e) < V(e') … just like Lamport timestamps
    if V(e) < V(e') then e \rightarrow e'
```
Two events are **concurrent** if **neither**  $V(e) < V(e')$  **nor**  $V(e') < V(e)$ 

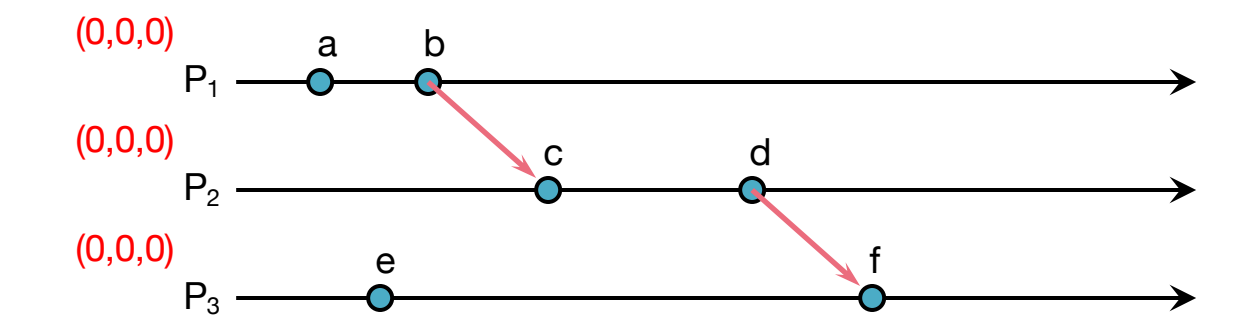

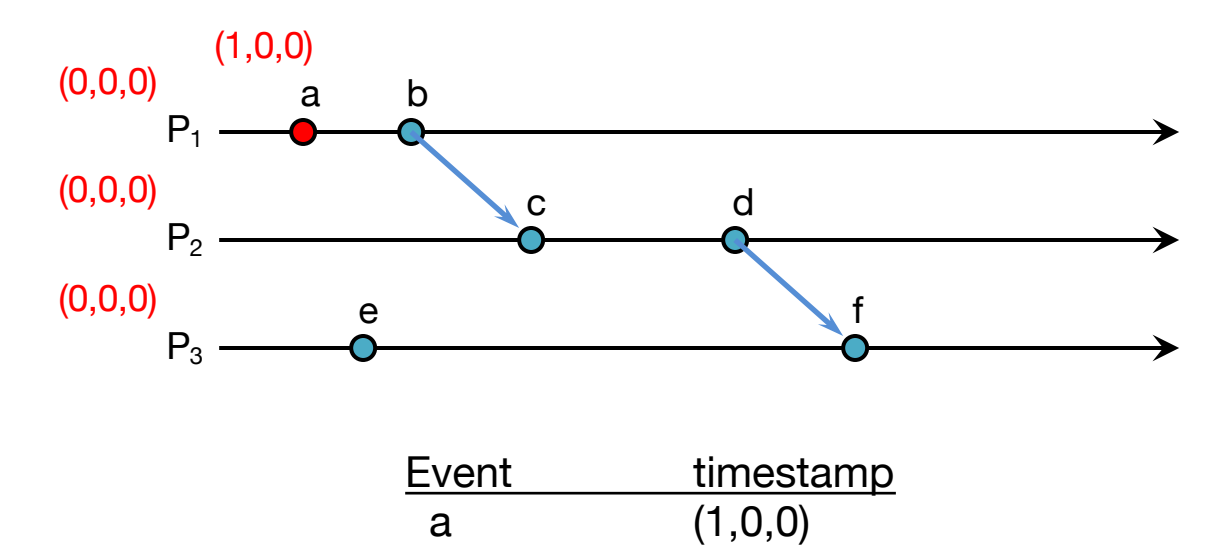

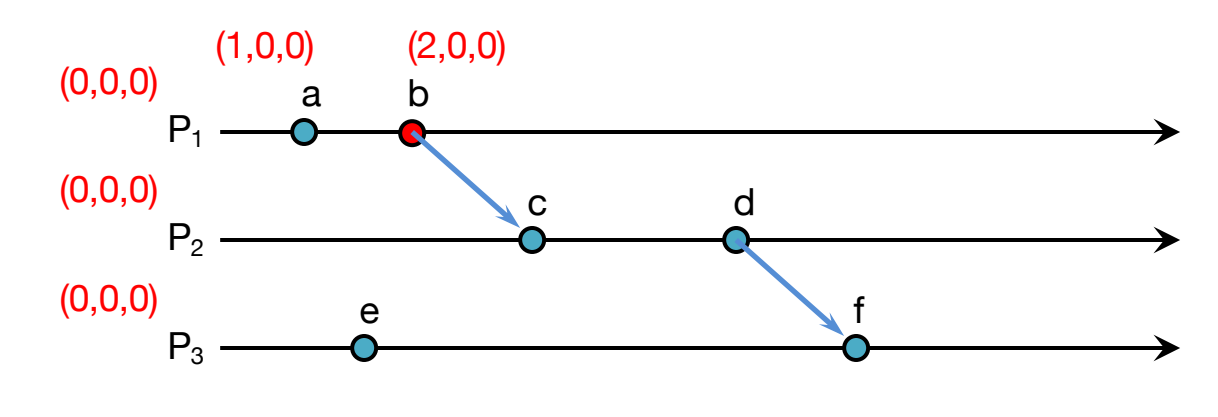

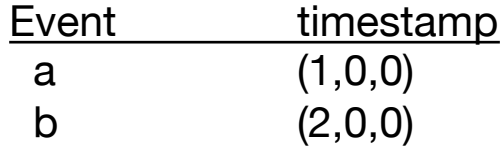

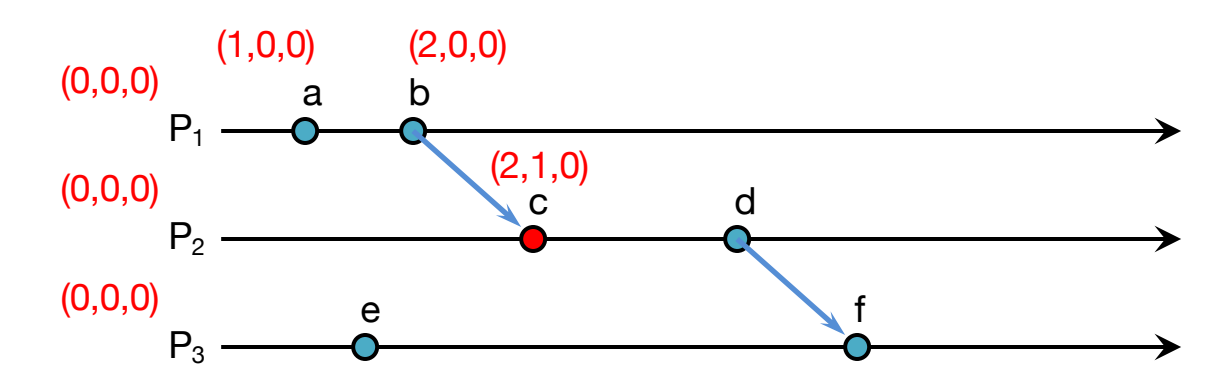

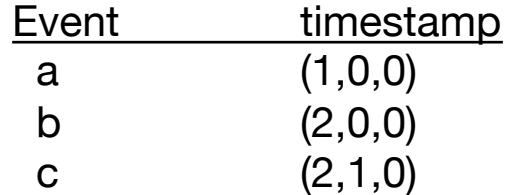

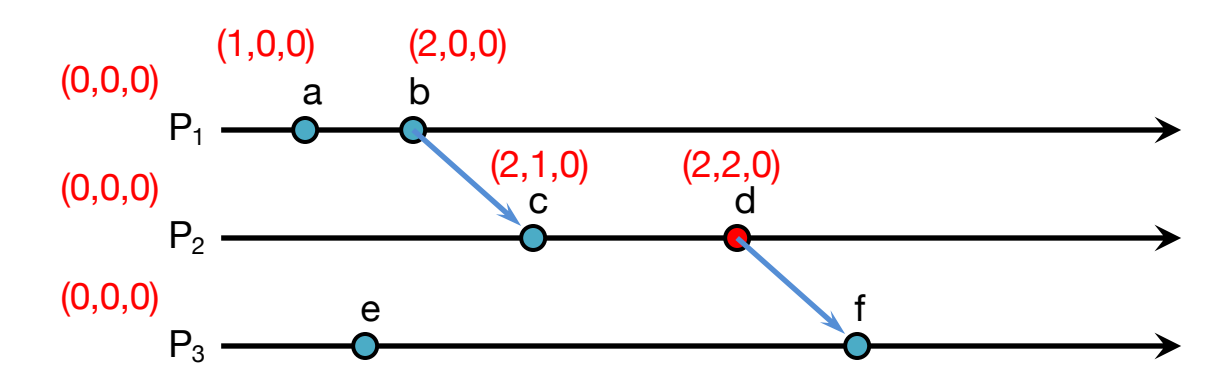

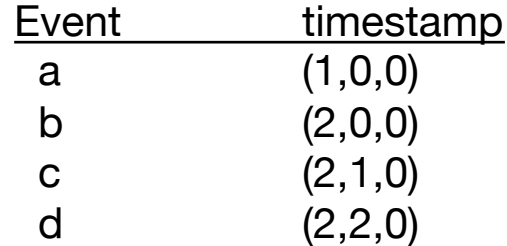

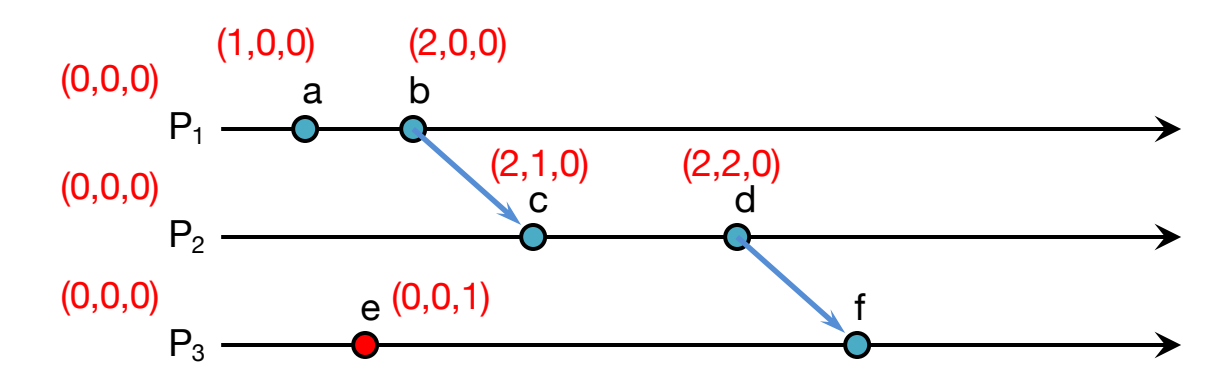

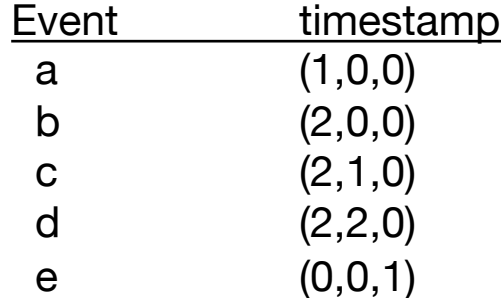

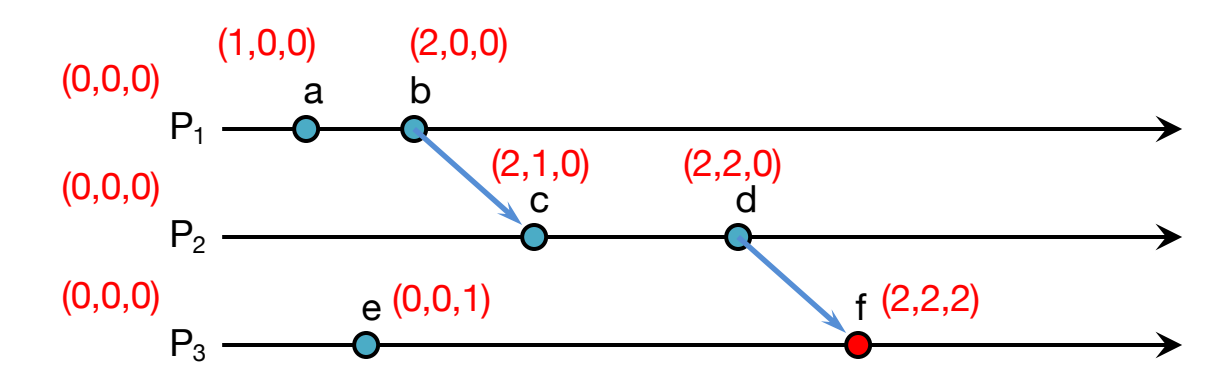

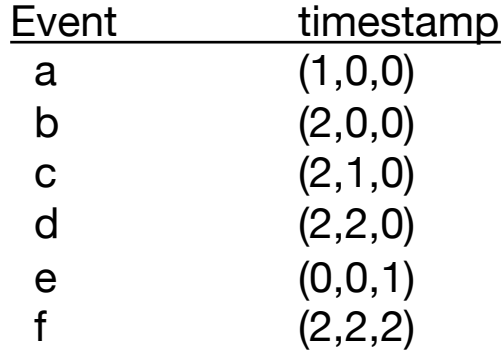

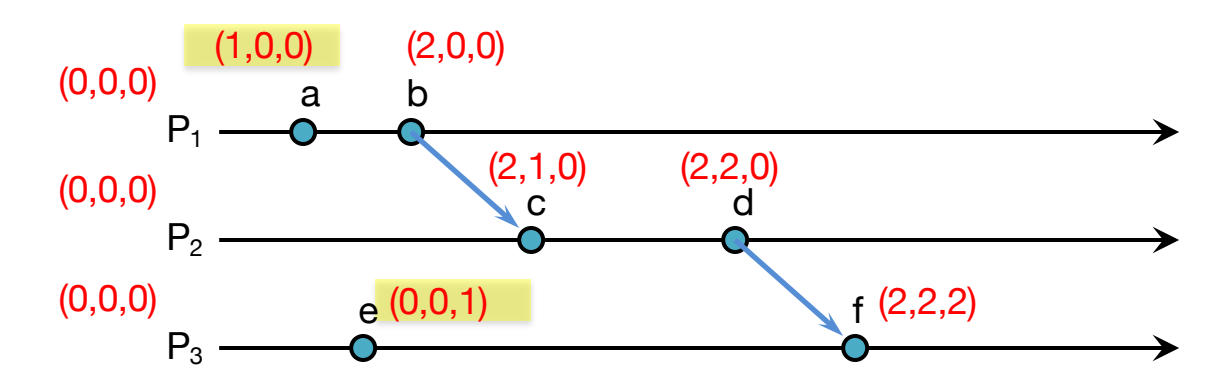

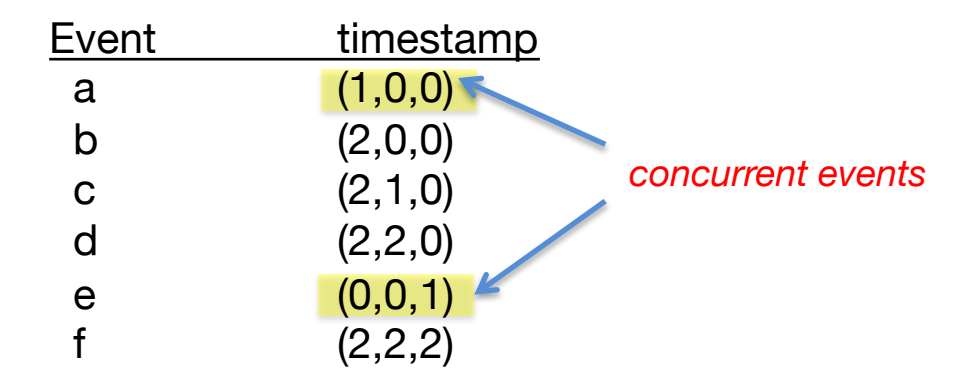

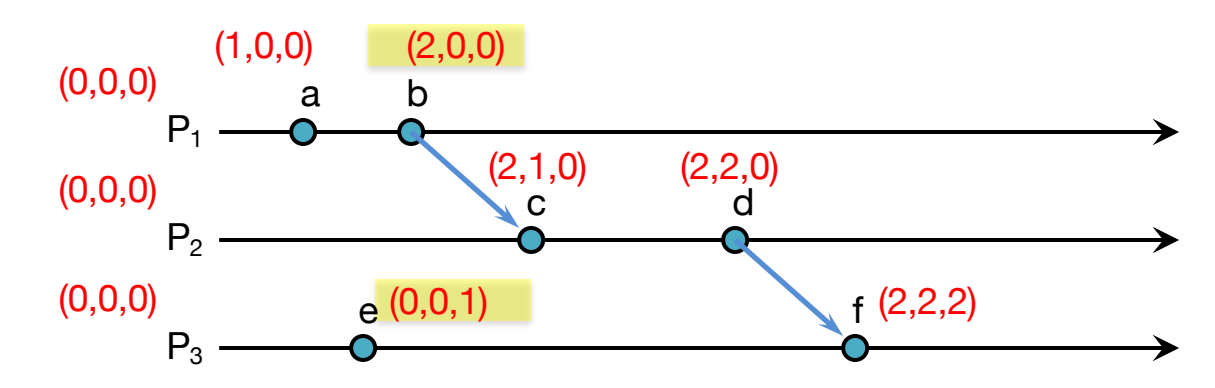

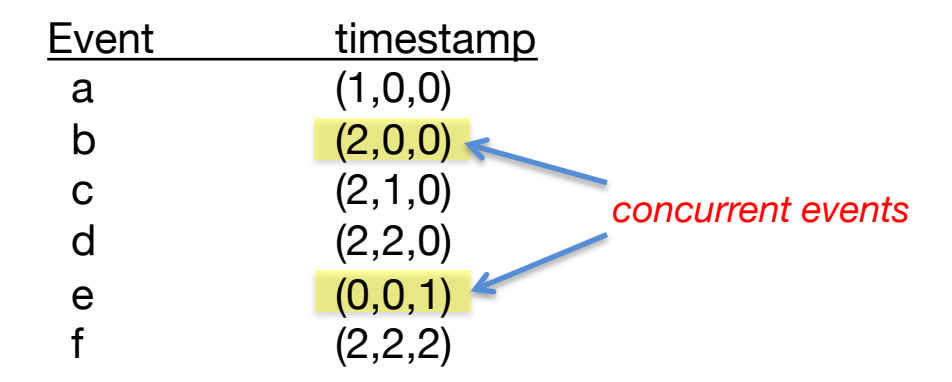

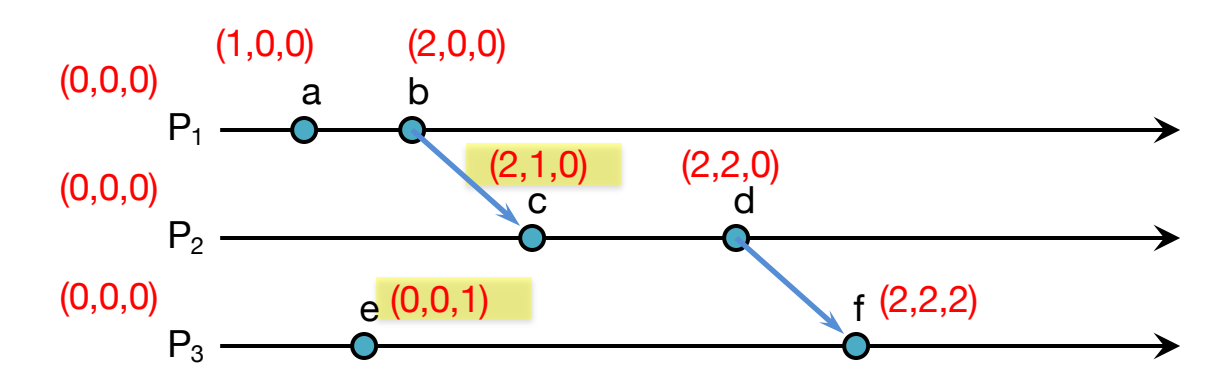

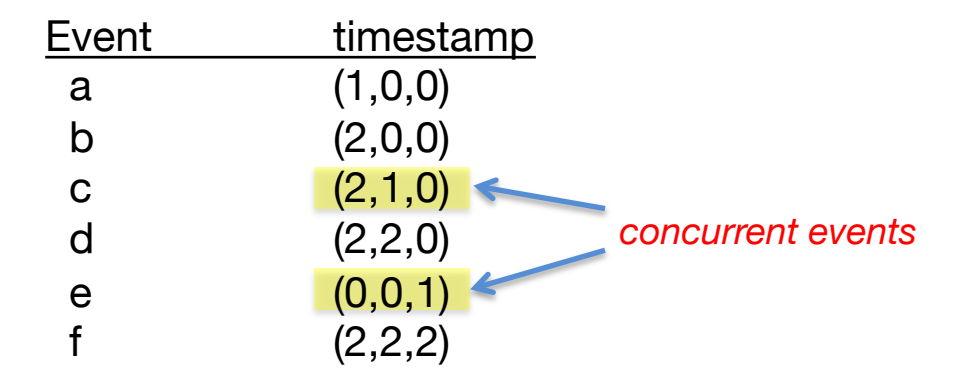

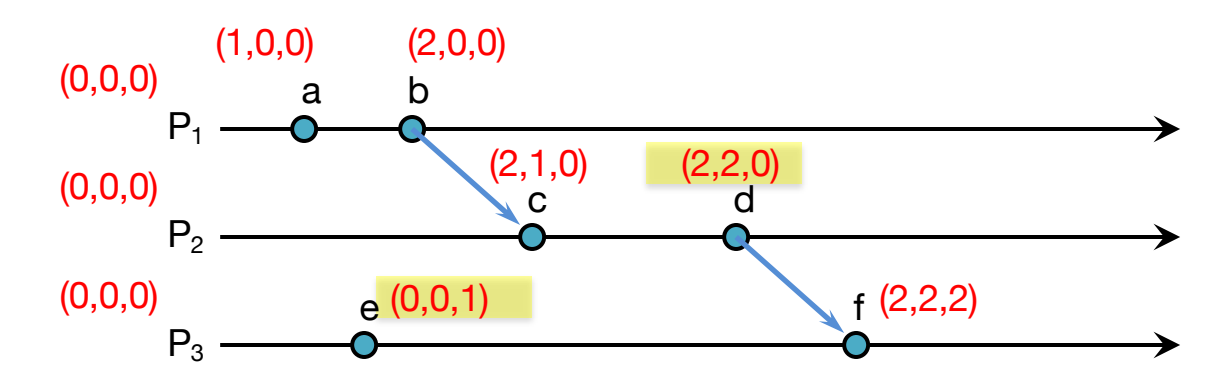

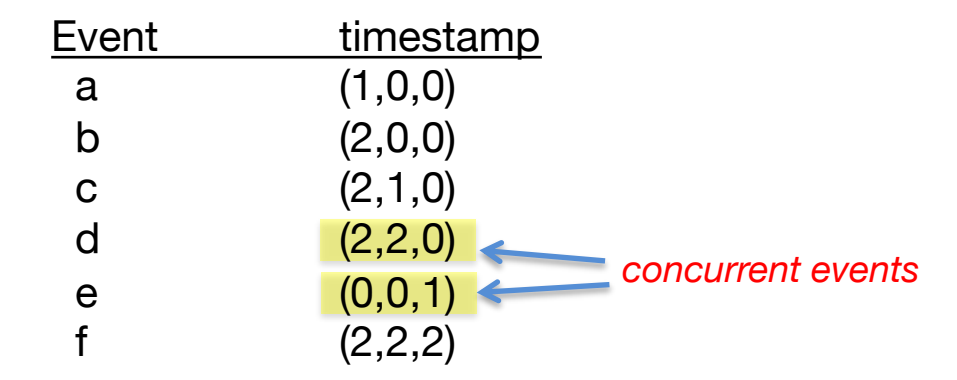

## Generalizing Vector Timestamps

- **A "vector" can be a list of tuples instead of a vector of numbers:**
	- $-$  For processes  $P_1$ ,  $P_2$ ,  $P_3$ , ...
	- Each process has a globally unique Process ID, *Pi* (e.g., *MAC\_address:PID*)
	- Each process maintains its own timestamp:  $T_{P1}$ ,  $T_{P2}$ , ...
	- Vector: { <*P1, TP1*>, <*P2, TP2*>, <*P3, TP3*>, … }

### • **One process may only have only partial knowledge of others**

- New timestamp for a received message:
	- Compare all matching sets of process IDs: set to highest of values
	- Any non-matched <*P, T*> sets get added to the timestamp
- For a *happened-before* relation:
	- At least one set of process IDs must be common to both timestamps
	- Match all corresponding <*P*, *T*> sets: A:<*P<sub>i</sub>*, *T*<sub>a</sub>>, B:<*P<sub>i</sub>*, *T*<sub>b</sub>>
	- If  $T_a \leq T_b$  for all common processes *P*, then  $A \rightarrow B$

## Vector Clocks Summary

- Vector clocks give us a way of identifying which events are causally related
- We are guaranteed to get the sequencing correct

But

- The size of the vector increases with more actors … and the entire vector must be stored with the data
- Comparison takes more time than comparing two numbers
- What if messages are concurrent?
	- App will have to decide how to handle conflicts

## Summary: Logical Clocks & Partial Ordering

- Causality
	- $-$  If  $a \rightarrow b$  then event a can affect event *b*
- Concurrency
	- If neither  $a \rightarrow b$  nor  $b \rightarrow a$  then one event cannot affect the other
- Partial Ordering
	- Causal events are sequenced
- Total Ordering
	- All events are sequenced

# The End